# Әд $\partial n$ ет

#### Об утверждении регламентов электронных государственных услуг в области здравоохранения

#### Утративший силу

Постановление Мангистауского областного акимата от 03 января 2013 года N 3. Зарегистрировано Департаментом юстиции Мангистауской области 28 января 2013 года за N 2210. Утратило силу постановлением акимата Мангистауской области от 15 августа 2013 года № 244

Примечание РЦПИ. В тексте сохранена авторская орфография и пунктуация.

 Сноска. Утратило силу постановлением акимата Мангистауской области от 15.08.2013 № 244.

 В соответствии с законами Республики Казахстан от 23 января 2001 года «О местном государственном управлении и самоуправлении в Республики Казахстан », от 11 января 2007 года «Об информатизации», акимат области ПОСТАНОВЛЯЕТ:

1. Утвердить прилагаемые: 1) регламент электронной государственной услуги «Прикрепление к медицинской организации, оказывающей первичную медико-санитарную п о м о щ ь » ;

 2) регламент электронной государственной услуги «Выдача лицензии, переоформление, выдача дубликатов лицензии на медицинскую деятельность».

 2. Управлению здравоохранения Мангистауской области(Бектубаев Р.Ф.) обеспечить государственную регистрацию данного постановления в органах юстиции, его официального опубликования в средствах массовой информации и размещения на интернет-ресурсе акимата Мангистауской области.

 3. Контроль за исполнением настоящего постановления возложить на заместителя акима области Нургалиеву Х.Х. 4. Настоящее постановление вступает в силу со дня регистрации в органах юстиции и вводится в действие по истечении десяти календарных дней после дня

его первого официального опубликования.

Аким области Б. Мухамеджанов.

#### «СОГЛАСОВАНО»

Исполняющий обязанности министра транспорта и коммуникаций Республики Казахстан С к л я р . Р 03 января 2013 года

Утвержден постановлением акимата и мангистауской области от 03 января 2013 года № 3

## Регламент электронной государственной услуги «Выдача лицензии, переоформление, выдача дубликатов лицензии на медицинскую деятельность»

#### 1. Общие положения

 1. Электронная государственная услуга «Выдача лицензии, переоформление, выдача дубликатов лицензии на медицинскую деятельность» (далее – электронная государственная услуга) оказывается государственным учреждением «Управление здравоохранения Мангистауской области» (далее – услугодатель), на альтернативной основе через Центры обслуживания населения (далее – ЦОН), а также через веб-портал «электронного правительства» www.egov.kz или веб-портал «Е-лицензирование» www.elicense.kz.

 2. Электронная государственная услуга оказывается на основании стандарта государственной услуги «Выдача лицензии, переоформление, выдача дубликатов лицензии на медицинскую деятельность» (далее – Стандарт), утвержденного постановлением Правительства Республики Казахстан от 10 сентября 2012 года № 1173 «Об утверждении стандартов государственных услуг в сфере медицинской деятельности».

 3. Степень автоматизации электронной государственной услуги: частично а в т о м а т и з и р о в а н н а я

4. Вид оказания электронной государственной услуги: транзакционная.

 5. Понятия и сокращения, используемые в настоящем регламенте электронной государственной услуги «Выдача лицензии, переоформление, выдача дубликатов лицензии на медицинскую деятельность» (далее – Регламент)

 1) бизнес-идентификационный номер – уникальный номер, формируемый для юридического лица (филиала и представительства) и индивидуального предпринимателя, осуществляющего деятельность в виде совместного предпринимательства (далее – БИН);

:

 2) веб–портал «Е-лицензирование» – информационная система, содержащая сведения о выданных, переоформленных, приостановленных, возобновленных и прекративших действие лицензиях, а также филиалах, представительствах ( объектах, пунктах, участках) лицензиата, осуществляющих лицензируемый вид ( подвид) деятельности, которая централизованно формирует идентификационный номер лицензий, выдаваемых лицензиарами (далее – ИС ГБД «Е-лицензирование  $\rightarrow$  ) ;

 3) государственная база данных «Физические лица» – информационная система, предназначенная для автоматизированного сбора, хранения и обработки информации, создания Национального реестра индивидуальных идентификационных номеров с целью внедрения единой идентификации физических лиц в Республике Казахстан и предоставления о них актуальных и достоверных сведений органам государственного управления и прочим субъектам в рамках их полномочий и в соответствии с законодательством Республики Казахстан (далее – ГБД ФЛ);

 4) государственная база данных «Юридические лица» – информационная система, предназначенная для автоматизированного сбора, хранения и обработки информации, создания Национального реестра бизнес-идентификационных номеров с целью внедрения единой идентификации юридических лиц в Республике Казахстан и предоставления о них актуальных и достоверных сведений органам государственного управления и прочим субъектам в рамках их полномочий и в соответствии с законодательством Республики Казахстан (далее – Г Б Д Ю Л ) ;

 5) индивидуальный идентификационный номер – уникальный номер, формируемый для физического лица, в том числе индивидуального предпринимателя, осуществляющего деятельность в виде личного предпринимательства (далее – ИИН);

 6) информационная система – система, предназначенная для хранения, обработки, поиска, распространения, передачи и предоставления информации с применением аппаратно-программного комплекса (далее – ИС);

 7) информационная система центров обслуживания населения Республики Казахстан – информационная система, предназначенная для автоматизации процесса предоставления услуг населению (физическим и юридическим лицам) через Центры, а также соответствующими государственными органами (далее –

#### И С Ц О Н ) ;

 8) платежный шлюз «электронного правительства» – автоматизированная информационная система, предназначенная для обеспечения взаимодействия между информационными системами банков второго уровня, организаций, осуществляющих отдельные виды банковских операций, и «электронного правительства» при осуществлении платежей физических и юридических лиц ( далее – ПШЭП);

 9) получатель электронной государственной услуги – обращающийся к информационной системе за получением необходимых ему электронных информационных ресурсов и пользующийся ими;

 10) транзакционная услуга – услуга по предоставлению пользователям электронных информационных ресурсов, требующая взаимного обмена информацией с применением электронной цифровой подписи;

 11) шлюз «электронного правительства» – информационная система, предназначенная для интеграции информационных систем «электронного правительства» в рамках реализации электронных услуг (далее – ШЭП);

 12) электронная цифровая подпись – набор электронных цифровых символов, созданный средствами электронной цифровой подписи и подтверждающий достоверность электронного документа, его принадлежность и неизменность содержания (далее – ЭЦП);

 13) электронный документ – документ, в котором информация представлена в электронно–цифровой форме и удостоверена посредством электронной цифровой подписи;

 14) электронная государственная услуга – государственная услуга, оказываемая в электронной форме с применением информационных технологий;

 15) электронная лицензия – лицензия в форме электронного документа, оформляемая и выдаваемая с использованием информационных технологий, равнозначная лицензии на бумажном носителе.

#### 2. Требования к порядку оказания электронной государственной услуги

 6. Пошаговые действия и решения услугодателя через ПЭП (диаграмма № 1 функционального взаимодействия при оказании электронной государственной услуги через ПЭП) приведены в приложении 2 к настоящему Регламенту:

 1) получатель электронной государственной услуги осуществляет регистрацию на ПЭП с помощью своего регистрационного свидетельства ЭЦП, которое хранится в интернет-браузере компьютера получателя электронной государственной услуги (осуществляется для незарегистрированных получателей электронной государственной услуги на ПЭП);

 2) процесс 1 – прикрепление в интернет-браузер компьютера получателя электронной государственной услуги регистрационного свидетельства ЭЦП, процесс ввода получателем электронной государственной услуги пароля ( процесс авторизации) на ПЭП для получения электронной государственной у с л у г и ;

 3) условие 1 – проверка на ПЭП подлинности данных о зарегистрированном получателе электронной государственной услуги через логин (ИИН/БИН) и п а р о л ь ;

 4) процесс 2 – формирование ПЭП сообщения об отказе в авторизации в связи с имеющимися нарушениями в данных получателя электронной государственной услуги;

 5) процесс 3 – выбор получателем электронной государственной услуги, вывод на экранные формы запроса для оказания электронной государственной услуги и заполнение получателем электронной государственной услуги формы ( ввод данных) с учетом ее структуры и форматных требований, прикреплением к форме запроса необходимых документов в электронном виде;

 6) процесс 4 – оплата электронной государственной услуги на ПШЭП, а затем эта информация поступает в ИС ГБД «Е-лицензирование»;

 7) условие 2 – проверка в ИС ГБД «Е-лицензирование» факта оплаты за оказание электронной государственной услуги;

 8) процесс 5 – формирование сообщения об отказе в запрашиваемой электронной государственной услуге, в связи с отсутствием оплаты за оказание услуги в ИС ГБД «Е-лицензирование»;

 9) процесс 6 – выбор получателем электронной государственной услуги регистрационного свидетельства ЭЦП для удостоверения (подписания) запроса;

 10) условие 3 – проверка на ПЭП срока действия регистрационного свидетельства ЭЦП и отсутствия в списке отозванных (аннулированных) регистрационных свидетельств, а также соответствия идентификационных данных между ИИН/БИН указанным в запросе, и ИИН/БИН указанным в регистрационном свидетельстве ЭЦП);

 11) процесс 7 – формирование сообщения об отказе в запрашиваемой электронной государственной услуге в связи с не подтверждением подлинности ЭЦП получателя электронной государственной услуги;

 12) процесс 8 – удостоверение (подписание) посредством ЭЦП получателя электронной государственной услуги заполненной формы (введенных данных) запроса на оказание электронной государственной услуги;

 13) процесс 9 – регистрация электронного документа (запроса получателя электронной государственной услуги) в ИС ГБД «Е-лицензирование» и обработка запроса в ИС ГБД «Е-лицензирование»;

 14) условие 4 – проверка услугодателем соответствия получателя электронной государственной услуги квалификационным требованиям для выдачи лицензии;

 15) процесс 10 – формирование сообщения об отказе в запрашиваемой электронной электронной государственной услуге в связи с имеющимися нарушениями в данных получателя электронной государственной услуги в ИС ГБД «Е-лицензирование»;

 16) процесс 11 – получение получателем электронной государственной услуги (электронная лицензия), сформированной ПЭП. Электронный документ формируется с использованием ЭЦП уполномоченного лица услугодателя.

 7. Пошаговые действия и решения через услугодателя (диаграмма № 2 функционального взаимодействия при оказании электронной государственной услуги через услугодателя) приведены в приложении 2 к настоящему Регламенту :

 1) процесс 1 – ввод сотрудником услугодателя логина и пароля (процесс авторизации) в ИС ГБД «Е-лицензирование» для оказания электронной государственной услуги;

 2) условие 1 – проверка в ИС ГБД «Е-лицензирование» подлинности данных о зарегистрированном сотруднике услугодателя через логин и пароль;

 3) процесс 2 – формирование ИС ГБД «Е-лицензирование» сообщения об отказе в авторизации в связи с имеющимися нарушениями в данных сотрудника у с л у г о д а т е л я ;

 4) процесс 3 – выбор сотрудником услугодателя электронной государственной услуги, указанной в настоящем Регламенте, вывод на экран формы запроса для оказания электронной государственной услуги и ввод сотрудником услугодателя данных получателя электронной государственной у с л у г и ;

 5) процесс 4 – направление запроса через ШЭП в ГБД ФЛ/ГБД ЮЛ о данных получателя электронной государственной услуги;

 6) условие 2 – проверка наличия данных получателя электронной государственной услуги в ГБД ФЛ/ГБД ЮЛ;

 7) процесс 5 – формирование сообщения о невозможности получения данных в связи с отсутствием данных получателя электронной государственной услуги в  $\Gamma$  Б Д Ф Л / Г Б Д Ю Л ;

 8) процесс 6 – заполнение формы запроса в части отметки о наличии документов в бумажной форме и сканирование сотрудником услугодателя необходимых документов, предоставленных получателем электронной государственной услуги и прикрепление их к форме запроса;

9) процесс 7 – регистрация запроса в ИС ГБД «Е-лицензирование» и

обработка услуги в ИС ГБД «Е-лицензирование»; 10) условие 3 – проверка услугодателем соответствия получателя электронной государственной услуги квалификационным требованиям и основаниям для выдачи лицензии; 11) процесс 8 – формирование сообщения об отказе в запрашиваемой услуге в связи с имеющимися нарушениями в данных получателя электронной государственной услуги в ИС ГБД «Е-лицензирование»;

 12) процесс 9 –- получение получателем электронной государственной услуги результата электронной государственной услуги (электронная лицензия) сформированной ИС ГБД «Е-лицензирование». Электронный документ формируется с использованием ЭЦП должностного лица услугодателя.

 8. Пошаговые действия и решения оператора ЦОН через ЦОН (диаграмма № 3 функционального взаимодействия при оказании электронной государственной услуги) приведены в приложении 2 к настоящему Регламенту:

 1) процесс 1 – ввод оператора ЦОН в ИС ГБД «Е-лицензирование» логина и пароля (процесс авторизации) для оказания электронной государственной услуги ;<br>,

 2) процесс 2 – выбор оператором ЦОН электронной государственной услуги, указанной в настоящем Регламенте, вывод на экран формы запроса для оказания электронной государственной услуги и ввод оператором ЦОН данных получателя электронной государственной услуги;

 3) процесс 3 – направление запроса через ШЭП в ГБД ФЛ/ГБД ЮЛ о данных получателя электронной государственной услуги;

 4) условие 1 – проверка наличия данных получателя электронной государственной услуги в ГБД ФЛ/ГБД ЮЛ;

 5) процесс 4 – формирование сообщения о невозможности получения данных в связи с отсутствием данных получателя электронной государственной услуги в Г Б Д Ф Л / Г Б Д Ю Л ;

 6) процесс 5 – заполнение оператором ЦОН формы запроса в части отметки о наличии документов в бумажной форме и сканирование документов, предоставленных получателем электронной государственной услуги, прикрепление их к форме запроса и удостоверение посредством ЭЦП заполненной формы (введенных данных) запроса на оказание электронной  $\Gamma$  о с у дар с т в е н н о й у с л у г и;

 7) процесс 6 – направление электронного документа (запроса получателя государственной услуги) удостоверенного (подписанного) ЭЦП оператора ЦОН через ШЭП в ИС ГБД «Е-лицензирование»; 8) процесс 7 – регистрация электронного документа в ИС ГБД « Е - л и ц е н з и р о в а н и е » ;

 9) условие 2 – проверка (обработка) услугодателем соответствия приложенных получателем электронной государственной услуги документов, указанных в пункте 11 Стандарта и основаниям для оказания электронной государственной услуги;

 10) процесс 8 – формирование сообщения об отказе в запрашиваемой услуге в связи с имеющимися нарушениями в документах получателя электронной государственной услуги в ИС ГБД «Е-лицензирование»;

 11) процесс 9 – получение получателя электронной государственной услуги через оператора ЦОН результата электронной государственной услуги ( электронная лицензия) сформированной ИС ГБД «Е-лицензирование».

 9. Формы заполнения запроса и ответа на электронную государственную услугу приведены на веб-портале «Е-лицензирование» www.elicense.kz. или веб-портале «электронного правительства».

 10. Способ проверки получателем электронной государственной услуги статуса исполнения запроса по электронной государственной услуге: на портале «электронного правительства» в разделе «История получения услуг», а также при обращении к услугодателю и в ЦОН.

 11. Необходимую информацию и консультацию по оказанию электронной государственной услуги можно получить по телефону саll–центра: (1414).

# 3. Описание порядка действий (взаимодействия) в процессе оказания государственной услуги

 12. СФЕ, которые участвуют в процессе оказания электронной государственной услуги:

1 ) у с л у г о д а т е л ь ;

```
2) сотрудник ЦОН.
```
 13. Текстовое табличное описание последовательности действий (процедур, функций, операций) с указанием срока выполнения каждого действия приведено в приложении 1 к настоящему Регламенту. 14. Диаграммы, отражающие взаимосвязь между логической последовательностью действий (в процессе оказания электронной государственной услуги) в соответствии с их описаниями, приведены в приложении 2 к настоящему Регламенту.

 15. В приложении 3 к настоящему Регламенту представлен результат оказания электронной государственной услуги (выходной документ).

 16. Результаты оказания электронной государственной услуги получателям электронной государственной услуги измеряются показателями качества и доступности в соответствии с приложением 4 к настоящему Регламенту.

17. Требования, предъявляемые к процессу оказания электронной государственной УСЛУГИ:

1) соблюдения конституционных прав и свобод человека; законности при исполнении служебного  $(2)$ долга: 3) соблюдения профессиональной этики и культуры; 4) представления исчерпывающей и полной информации;  $5)$ конфиденциальности информации; зашиты  $\mathbf{M}$ 6) обеспечения сохранности документов, которые получатель электронной государственной услуги He получил установленные  $\, {\bf B}$ сроки. 18. Техническое условие оказания электронной государственной услуги:  $1)$ выход  $\mathbf{B}$ интернет; 2) наличие ИИН/БИН у лица, которому выдается электронная лицензия; авторизация  $3)$  $: \Pi \ominus \Pi$  $4)$ ЭЦП: наличие  $V$ пользователя 5) наличие банковской карточки или текущего счета в банке второго уровня.  $\mathbf{1}$ Приложение  $\mathbf{K}$ регламенту электронной государственной услуги переоформление, «Выдача лицензии, дубликатов выдача лицензии  $Ha$ медицинскую деятельность»

#### Таблица 1. Описание действий СФЕ через ПЭП

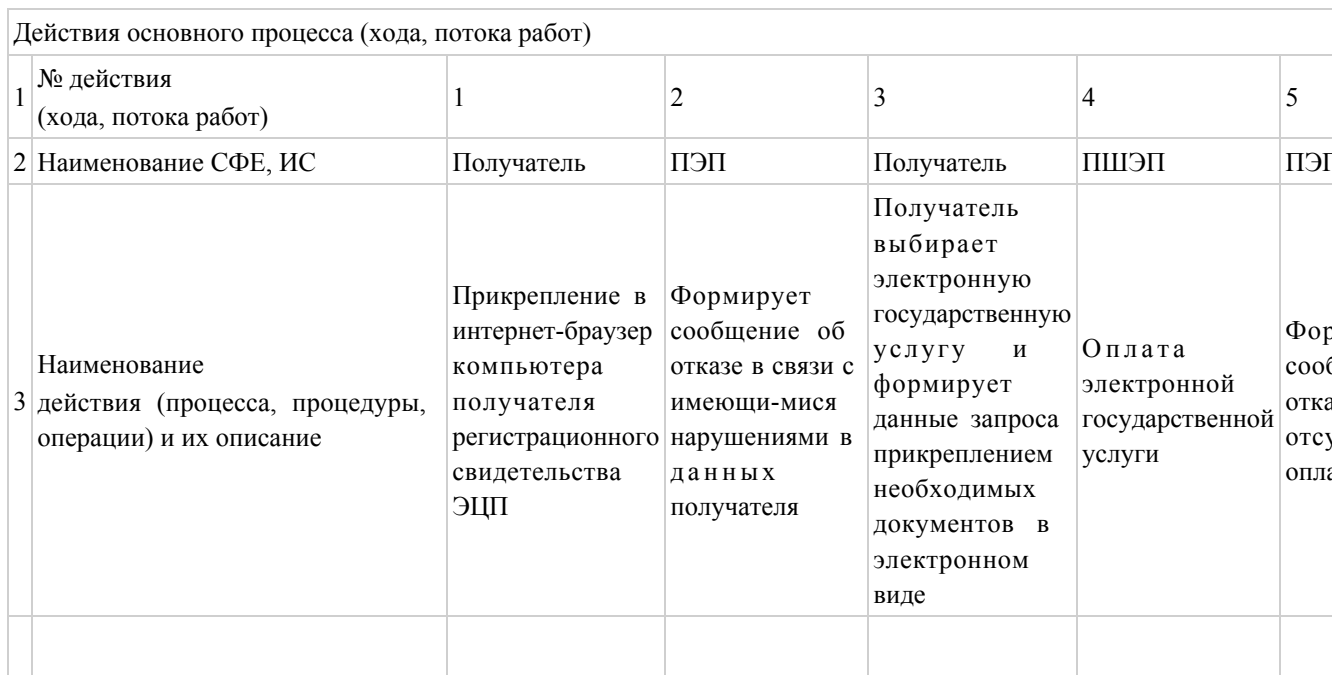

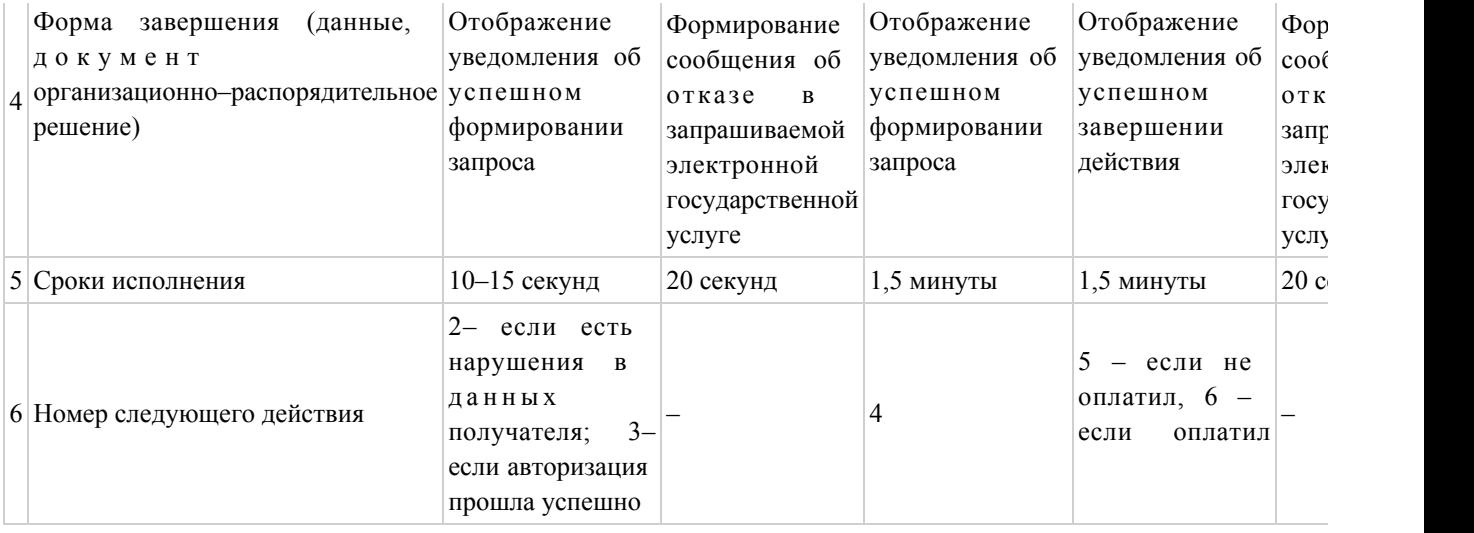

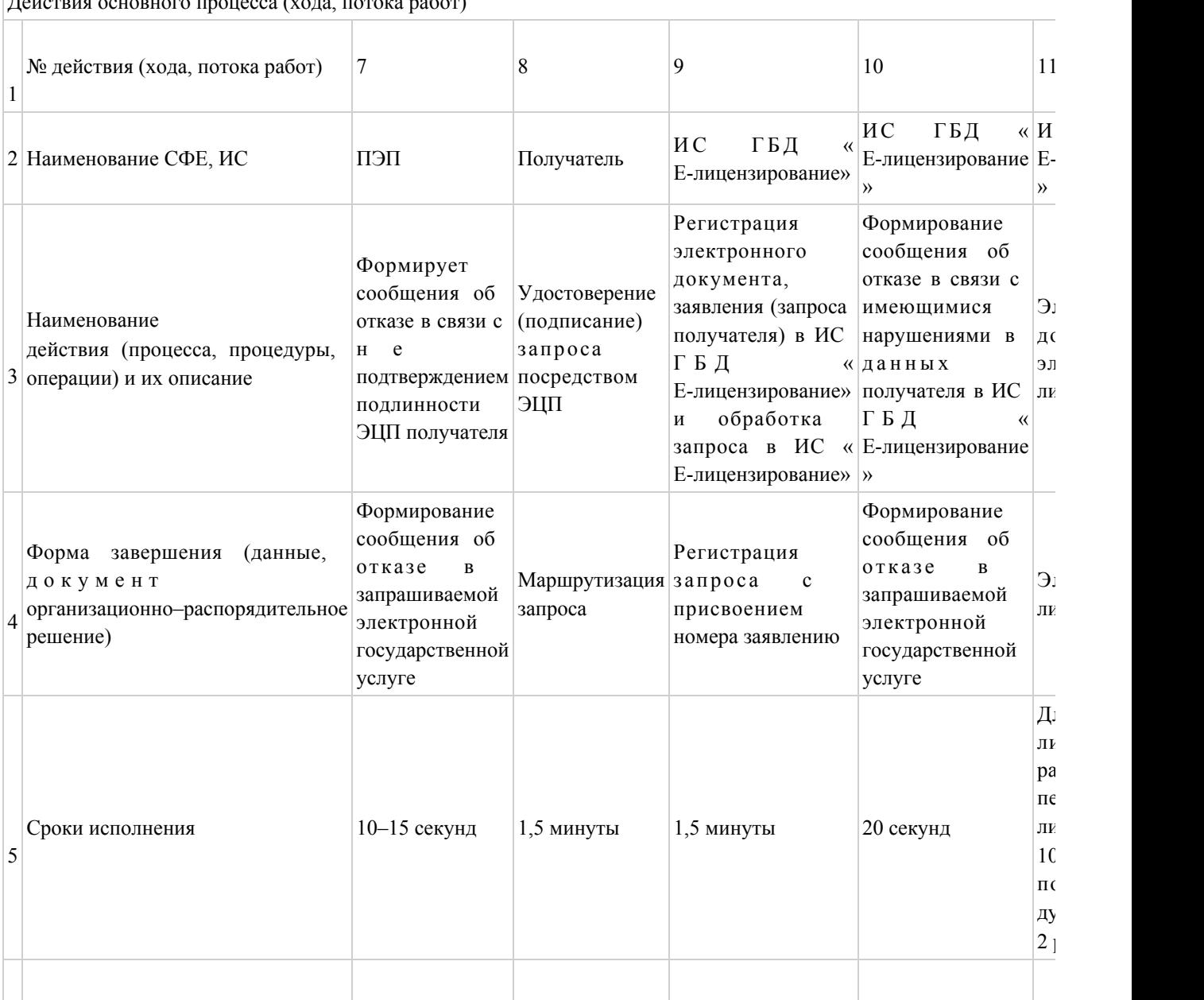

ного процесса (хода, потока работ)

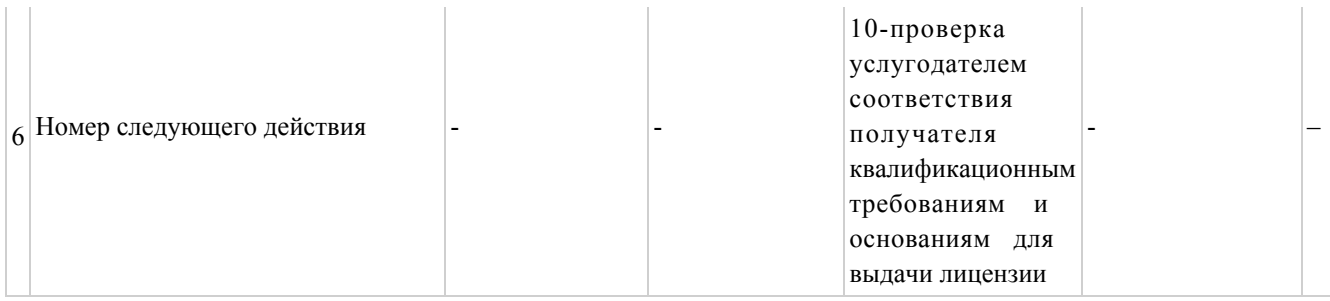

# Таблица 2. Описание действий СФЕ через услугодателя

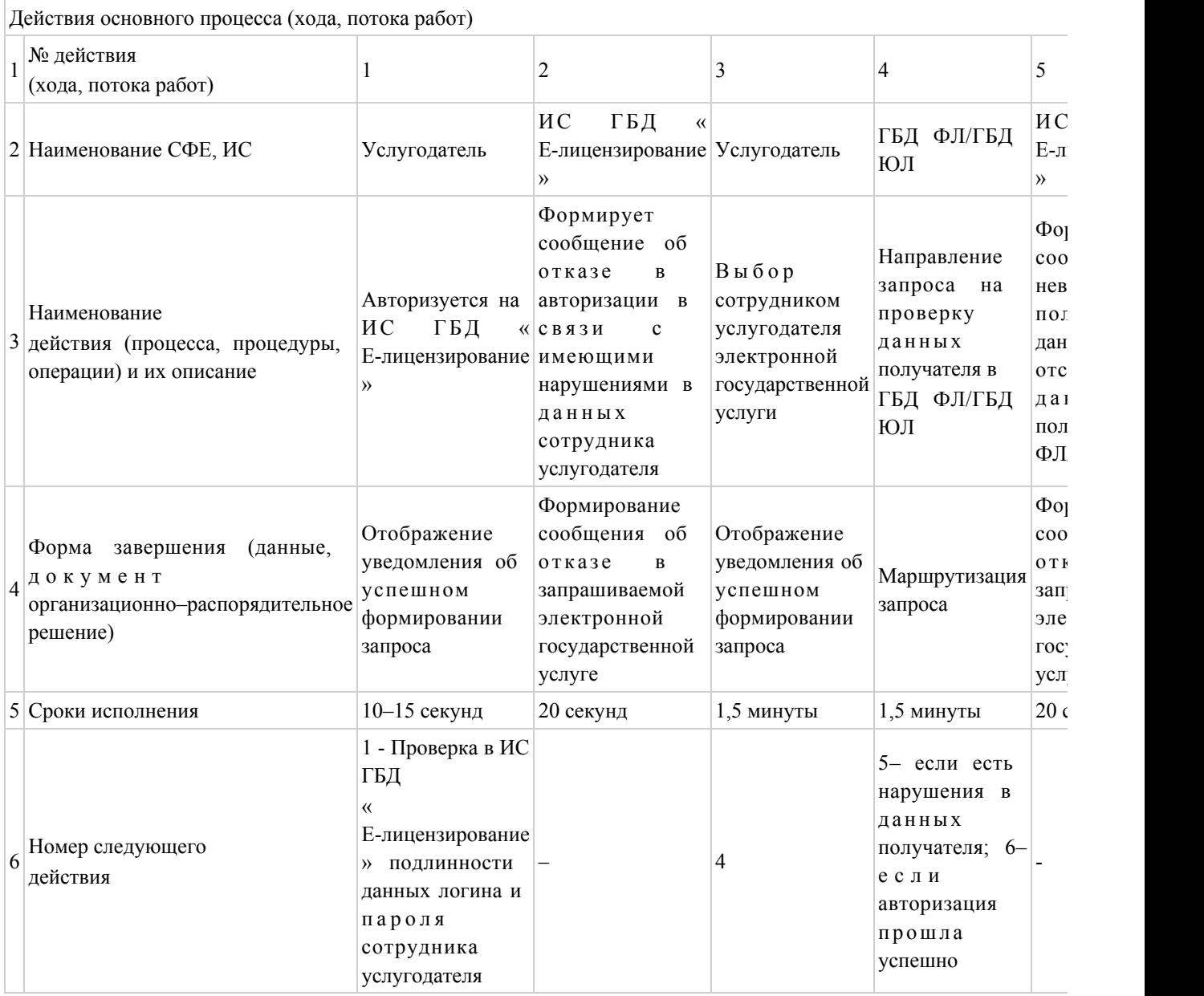

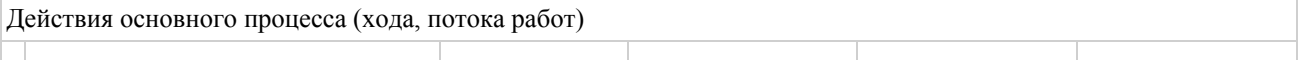

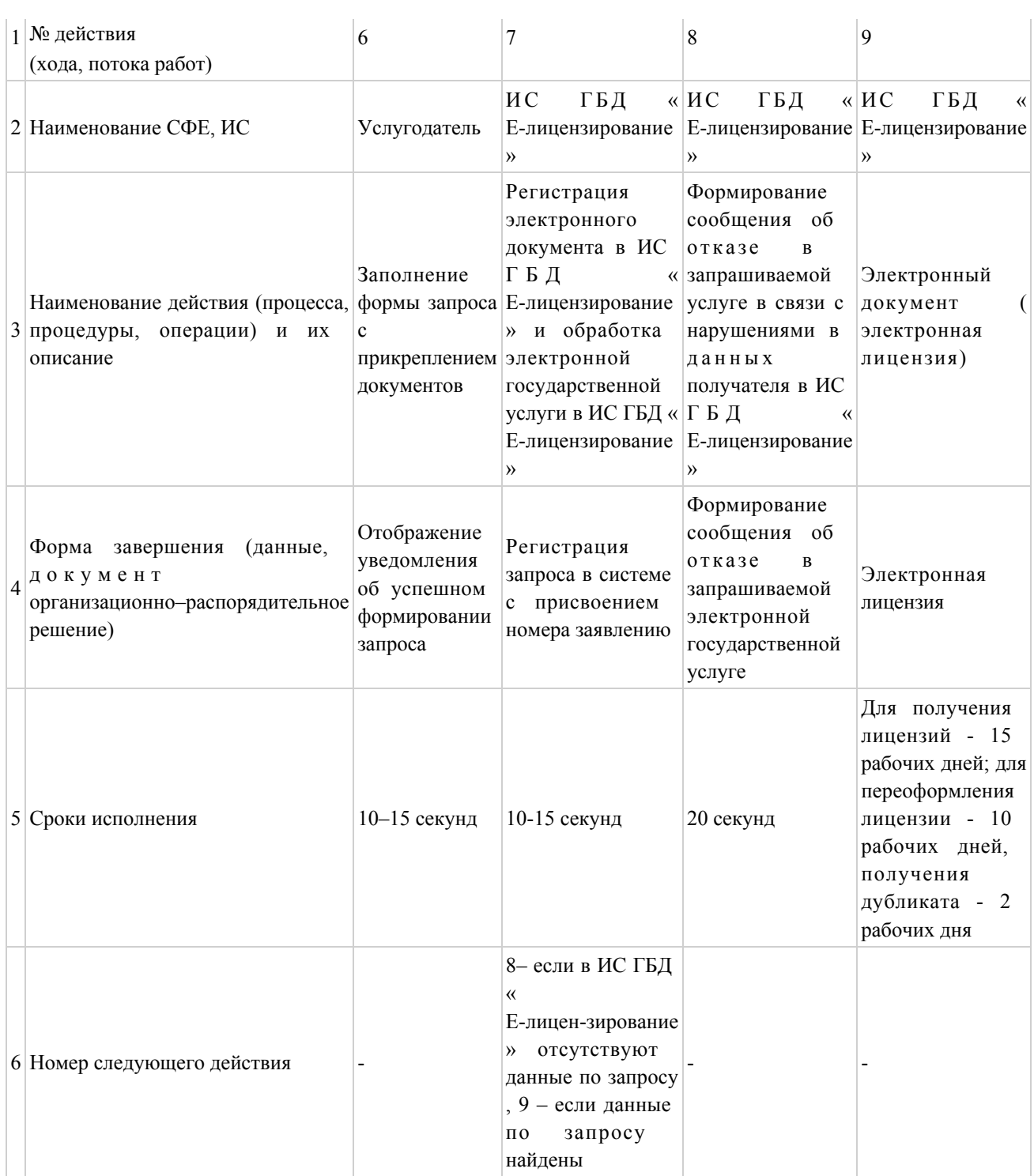

# Таблица 3. Описание действий СФЕ через ЦОН

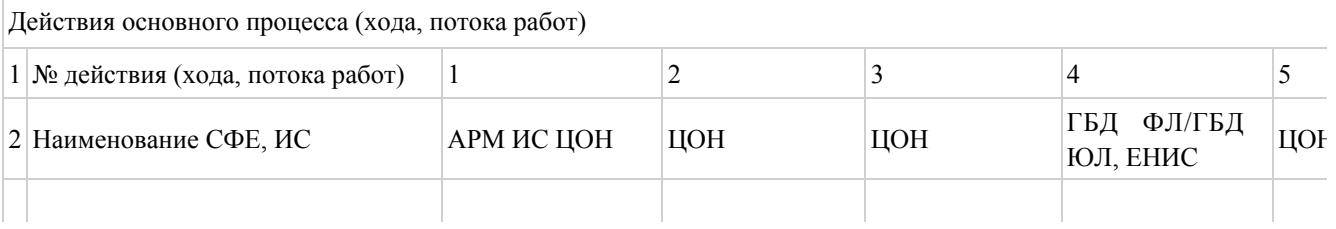

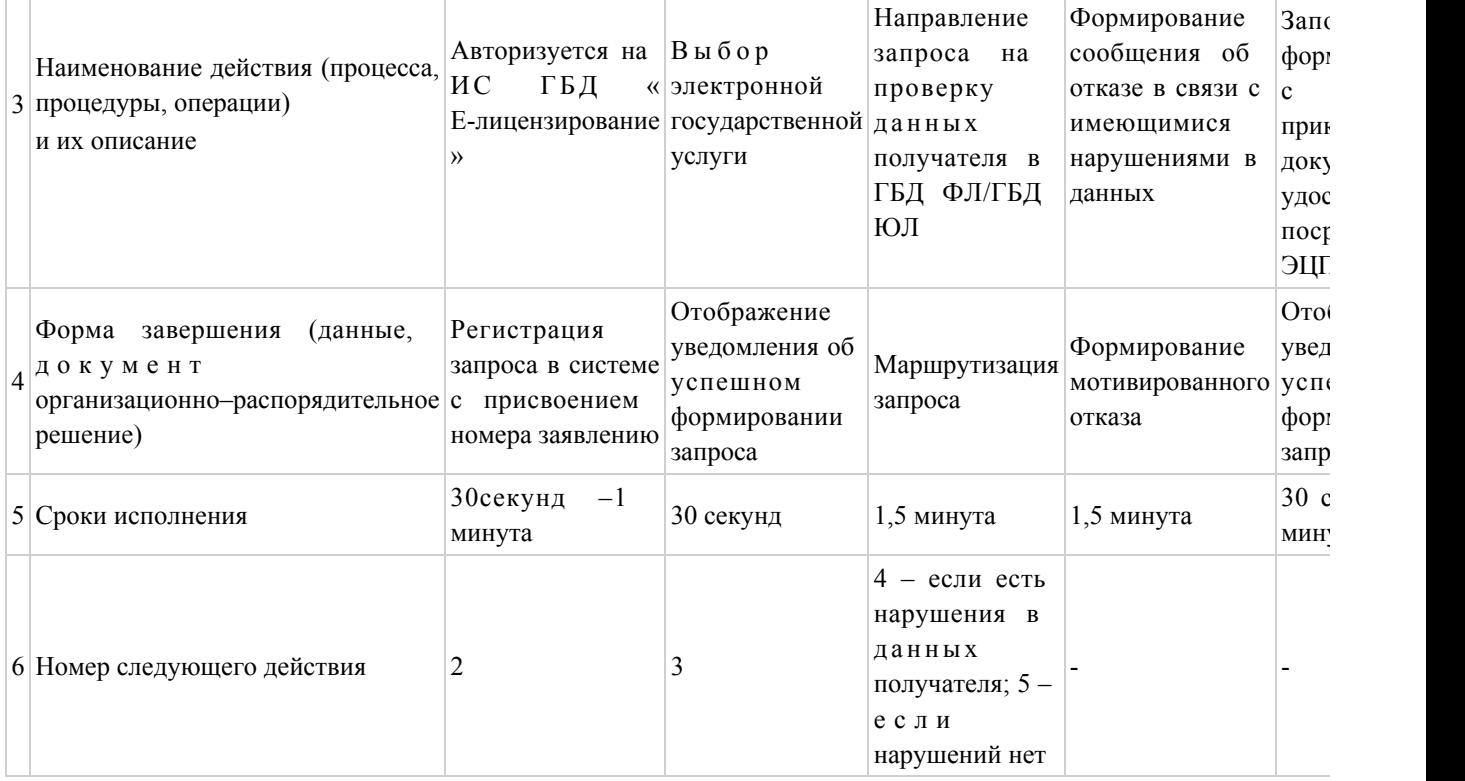

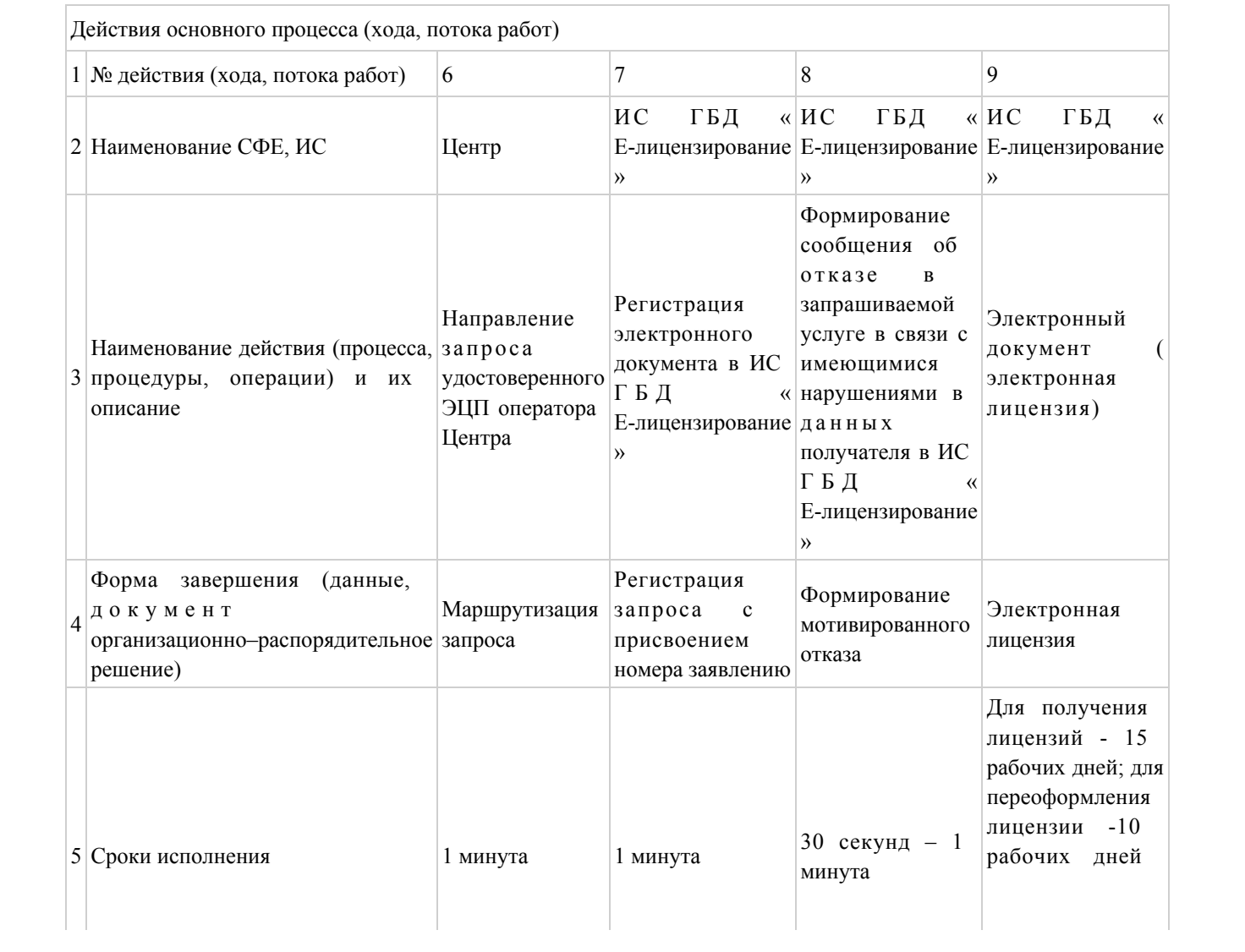

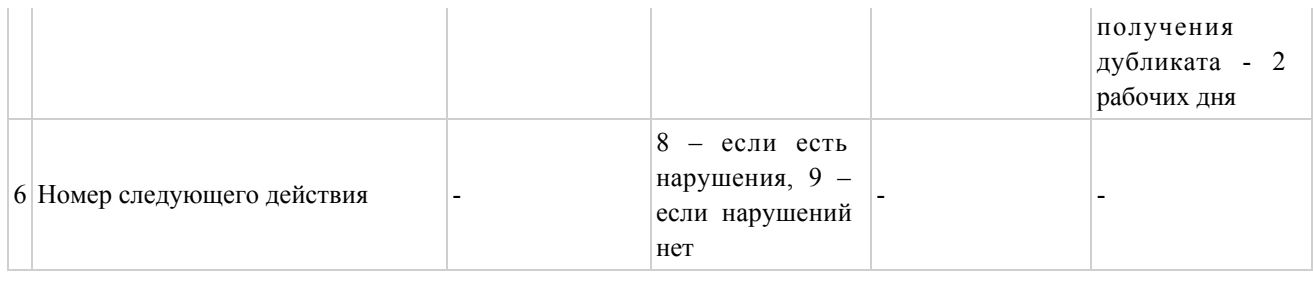

Приложение  $\mathbf{1}$ регламенту электронной  $\mathbf K$ государственной услуги «Выдача переоформление, лицензии, дубликатов выдача лицензии  $Ha$ медицинскую деятельность»

# Диаграмма №1 функционального взаимодействия при оказании электронной государственной услуги через ПЭП

(Диаграмму № 2 смотрите в бумажном варианте)

## Диаграмма № 2 функционального взаимодействия при оказании электронной государственной услуги через услугодателя

(Диаграмму № 2 смотрите в бумажном варианте)

### Диаграмма № 3 функционального взаимодействия при оказании электронной государственной услуги через ЦОН

 $N_2$  $3<sup>1</sup>$ (Диаграмму смотрите  $\mathbf{B}$ бумажном варианте)

## Таблица. Условные обозначения (смотрите в бумажном варианте)

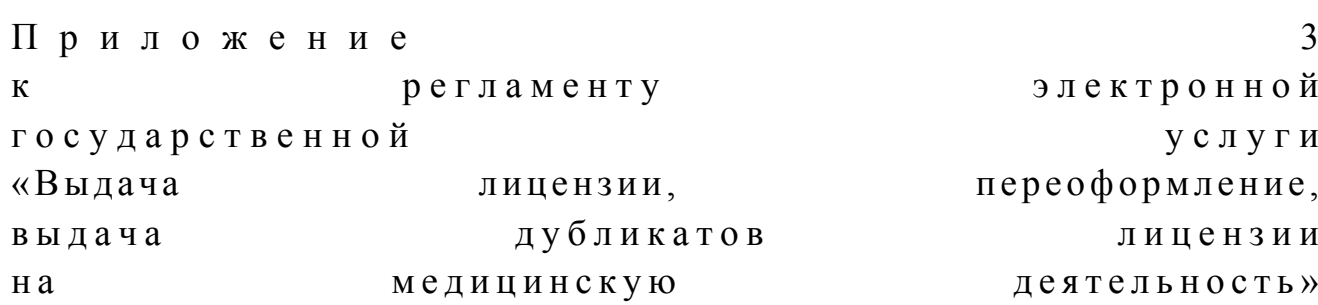

### Выходная форма положительного ответа на электронную государственную услугу

 $\overline{4}$ Приложение регламенту электронной  $\mathbf K$ государственной услуги «Выдача лицензии, переоформление, выдача дубликатов лицензии  $H<sub>a</sub>$ медицинскую деятельность»

#### Форма анкеты для определения показателей электронной государственной услуги: «качество» и «доступность»

(наименование услуги) 1. Удовлетворены ли Вы качеством процесса и результатом оказания электронной государственной услуги?  $1)$ удовлетворен;  $H e$ 2) удовлетворен; частично 3) удовлетворен. 2. Удовлетворены ли Вы качеством информации о порядке оказания услуги? электронной государственной 1) удовлетворен;  $H e$ 2) частично удовлетворен;  $3)$ удовлетворен. Утвержден постановлением акимата Мангистауской области O T 03 января 2013 года  $\mathcal{N}$  3

 Регламент электронной государственной услуги «Прикрепление к медицинской организации, оказывающей первичную медико-санитарную помощь»

#### 1. Общие положения

 1. Электронная государственная услуга «Прикрепление к медицинской организации, оказывающей первичную медико-санитарную помощь» (далее – электронная государственная услуга) оказывается медицинскими организациями Мангистауской области, оказывающими первичную медико-санитарную помощь (далее – услугодатель), а также через веб-портал «электронного правительства» w w w . e . g o v . k z .

 2. Электронная государственная услуга оказывается на основании стандарта государственной услуги «Прикрепление к медицинской организации, оказывающей первичную медико-санитарную помощь», утвержденного постановлением Правительства Республики Казахстан от 12 октября 2012 года № 1294 «Об утверждении стандартов государственных услуг в области з д р а в о о х р а н е н и я » .

 3.Степень автоматизации электронной государственной услуги: полностью а в т о м а т и з и р о в а н н а я .

4.Вид оказания электронной государственной услуги: транзакционная.

 5.Понятия и сокращения, используемые в настоящем регламенте электронной государственной услуги «Прикрепление к медицинской организации, оказывающей первичную медико-санитарную помощь» (далее – Регламент):

 1) АРМ – автоматизированное рабочее место; 2) информационная система – система, предназначенная для хранения, обработки, поиска, распространения, передачи и предоставления информации с применением аппаратно-программного комплекса (далее – ИС);

 3) индивидуальный идентификационный номер – уникальный номер, формируемый для физического лица, в том числе индивидуального предпринимателя, осуществляющего деятельность в виде личного предпринимательства (далее – ИИН);

 4) государственная база данных «Физические лица» – информационная система, предназначенная для автоматизированного сбора, хранения и обработки информации, создания Национального реестра индивидуальных идентификационных номеров с целью внедрения единой идентификации физических лиц в Республике Казахстан и предоставления о них актуальных и достоверных сведений органам государственного управления и прочим

субъектам в рамках их полномочий и в соответствии с законодательством Республики Казахстан (далее – ГБД ФЛ); 5) получатель- физическое лицо; 6) пользователь – субъект, обращающийся к информационной системе за получением необходимых ему электронных информационных ресурсов и пользующийся ими;

 7) транзакционная услуга – услуга по предоставлению пользователям электронных информационных ресурсов, требующая взаимного обмена информацией с применением электронной цифровой подписи;

 8) электронный документ – документ, в котором информация представлена в электронно–цифровой форме и удостоверена посредством ЭЦП;

 9) электронная государственная услуга – государственная услуга, оказываемая в электронной форме с применением информационных технологий;

 10) веб–портал «электронного правительства» – информационная система, представляющая собой единое окно доступа ко всей консолидированной правительственной информации, включая нормативную правовую базу, и к электронным государственным услугам;

 11) шлюз «электронного правительства» – информационная система, предназначенная для интеграции информационных систем «электронного правительства» в рамках реализации электронных услуг (далее – ШЭП);

 12) электронная цифровая подпись — набор электронных цифровых символов, созданный средствами электронной цифровой подписи и подтверждающий достоверность электронного документа, его принадлежность и неизменность содержания (далее – ЭЦП).

#### 2. Порядок деятельности услугодателя по оказанию электронной государственной услуги

 6. Пошаговые действия и решения услугодателя через ПЭП (диаграмма № 1 функционального взаимодействия при оказании электронной государственной услуги через ПЭП) приведены в приложении 2 к настоящему Регламенту:

 1) получатель осуществляет регистрацию на ПЭП с помощью ИИН и пароля ( осуществляется для незарегистрированных получателей на ПЭП);

 2) процесс 1 – ввод получателем ИИН и пароля (процесс авторизации) на ПЭП для получения электронной государственной услуги; 3) условие 1 – проверка на ПЭП подлинности данных о зарегистрированном получателе через ИИН и пароль; 4) процесс 2 – формирование ПЭПом сообщения об отказе в авторизации в связи с имеющимися нарушениями в данных получателя;

 5) процесс 3 – выбор получателем электронной государственной услуги, указанной в настоящем Регламенте, вывод на экран формы запроса для оказания электронной государственной услуги и заполнение получателем формы (ввод данных) с учетом ее структуры и форматных требований, а также выбор получателем регистрационного свидетельства ЭЦП для удостоверения ( подписания) запроса;

 6) условие 2 – проверка на ПЭП срока действия регистрационного свидетельства ЭЦП и отсутствия в списке отозванных (аннулированных) регистрационных свидетельств, а также соответствия идентификационных данных (между ИИН указанным в запросе, и ИИН указанным в регистрационном свидетельстве  $\partial \Pi$  );

 7) процесс 4 – формирование сообщения об отказе в запрашиваемой электронной государственной услуге в связи с не подтверждением подлинности ЭЦ П получателя;

 8) процесс 5 – удостоверение запроса для оказания электронной государственной услуги посредством ЭЦП получателя и направление электронного документа (запроса) через ШЭП в АРМ услугодателя для обработки услугодателем;

9) процесс 6 – регистрация электронного документа в АРМ услугодателя;

 10) условие 3 – проверка (обработка) услугодателем соответствия электронного документа (запроса) основаниям для оказания электронной  $\Gamma$  о с у дар с т в е н н о й у с л у г и;

 11) процесс 7 – формирование сообщения об отказе в запрашиваемой электронной государственной услуге в связи с имеющимися нарушениями;

 12) процесс 8 – получение получателем результата электронной государственной услуги (выдача справки (талона) о прикреплении в форме электронного документа), сформированный АРМ услугодателя. Электронный документ формируется с использованием ЭЦП уполномоченного лица у с л у г о д а т е л я .

 7. Пошаговые действия и решения услугодателя (диаграмма № 2 функционального взаимодействия при оказании электронной государственной услуги через услугодателя) приведены в приложении 2 к настоящему Регламенту :

 1) процесс 1 – ввод сотрудником услугодателя в АРМ услугодателя ИИН и пароля (процесс авторизации) для оказания электронной государственной услуги ;<br>,

 2) процесс 2 – выбор сотрудником услугодателя электронной государственной услуги, указанной в настоящем Регламенте, вывод на экран формы запроса для оказания электронной государственной услуги и ввод

сотрудником услугодателя получателя; данных 3) процесс 3 - направление запроса через ШЭП в ГБД ФЛ о данных получателя;

4) условие 1 - проверка наличия данных получателя в ГБД ФЛ; 5) процесс 4 - формирование сообщения о невозможности получения данных отсутствием данных связи с получателя  $\overline{B}$ ГБД  $\Phi$ JI:  $\mathbf{B}$ 

6) процесс 5 - заполнение сотрудником услугодателя формы запроса и удостоверение посредством ЭЦП заполненной формы (введенных данных) электронной государственной запроса на оказание услуги;

7) процесс 6 - регистрация электронного документа в АРМ услугодателя;

8) условие 2 - проверка (обработка) услугодателем соответствия электронного документа (запроса) основаниям для оказания электронной государственной услуги;

9) процесс 7 - формирование сообщения об отказе в запрашиваемой электронной государственной услуге в связи с имеющимися нарушениями в получателя; документах

10) процесс 8 - получение получателем результата электронной государственной услуги (выдача справки (талона) о прикреплении в бумажном произвольной виде  $(B)$  $\phi$  op  $\leq$  ). 8. Описание действий по заполнению форм запроса для оказания электронной

государственной **VCJVTH:** 

1) ввод пользователем ИИН, логина и пароля для входа в ПЭП;

2) выбор электронной государственной услуги, указанной в настоящем Регламенте:

3) заказ электронной государственной услуги с помощью кнопки «Заказать online»; услугу

4) заполнение запроса и прикрепление необходимых документов в электронном виде:ИИН выбирается автоматически, по результатам регистрации пользователя в ПЭП; пользователь с помощью кнопки «отправить запрос» осуществляет переход на удостоверение (подписание) запроса:

5) выбор регистрационного свидетельства ЭЦП пользователем; 6) удостоверение (подписание) запроса - пользователь с помощью кнопки « подписать» осуществляет удостоверение (подписание) запроса ЭЦП, после чего APM обработку на запрос передается  $\mathbf{B}$ услугодателя;

запроса  $APM$ 7) обработка  $\mathbf{B}$ услугодателя; 8) у пользователя на экране дисплея выводится следующая информация: ИИН ; номер запроса; тип услуги; статус запроса; срок оказания услуги; спомощью кнопки «обновить статус» пользователю предоставляется возможность просмотреть результаты обработки запроса; при получении ответа на ПЭП

появляется кнопка «просмотр результата».

 9. После обработки запроса получателю предоставляется возможность просмотреть результаты обработки запроса следующим образом:после нажатия кнопки «открыть» – результат запроса выводится на экран дисплея.

 10. Необходимую информацию и консультацию по оказанию электронной государственной услуги можно получить по телефону саll–центра: (1414).

# 3. Описание порядка взаимодействия в процессе оказания электронной государственной услуги

 11. СФЕ, которые участвуют в процессе оказания электронной государственной услуги:

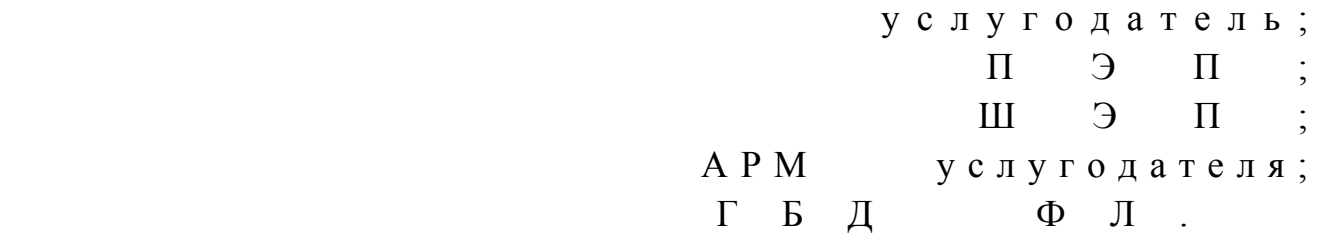

 12. Текстовое табличное описание последовательности действий (процедур, функций, операций) с указанием срока выполнения каждого действия приведено в приложении 1 к настоящему Регламенту. 13. Диаграмма, отражающая взаимосвязь между логической последовательностью действий (в процессе оказания электронной государственной услуги) в соответствии с их описаниями, приведена в приложении 2 к настоящему Регламенту.

 14. Результаты оказания электронной государственной услуги получателям измеряются показателями качества и доступности в соответствии с приложением 3 к настоящему Регламенту.

 15. Требования, предъявляемые к процессу оказания электронной государственной услуги получателям:

 1) конфиденциальность (защита от несанкционированного получения и н ф о р м а ц и и ) ;

2) целостность (защита от несанкционированного изменения информации);

 3) доступность (защита от несанкционированного удержания информации и р е с у р с о в ) .

 16. Техническое условие оказания электронной государственной услуги: 1) выход в Интернет; 2) наличие ИИН у лица, которому оказывается электронная государственная у с л у г а ;

 $3)$  авторизация с ПЭП;

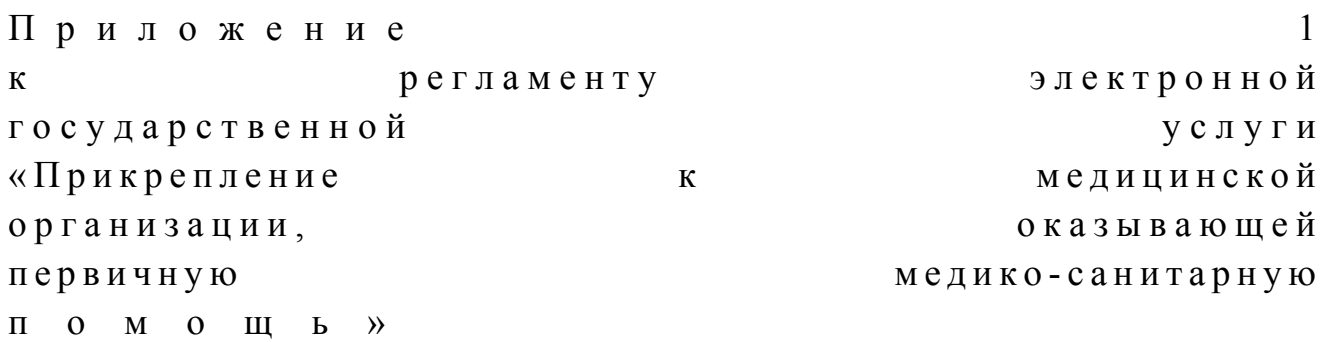

# Таблица 1. Описание действий СФЕ через ПЭП

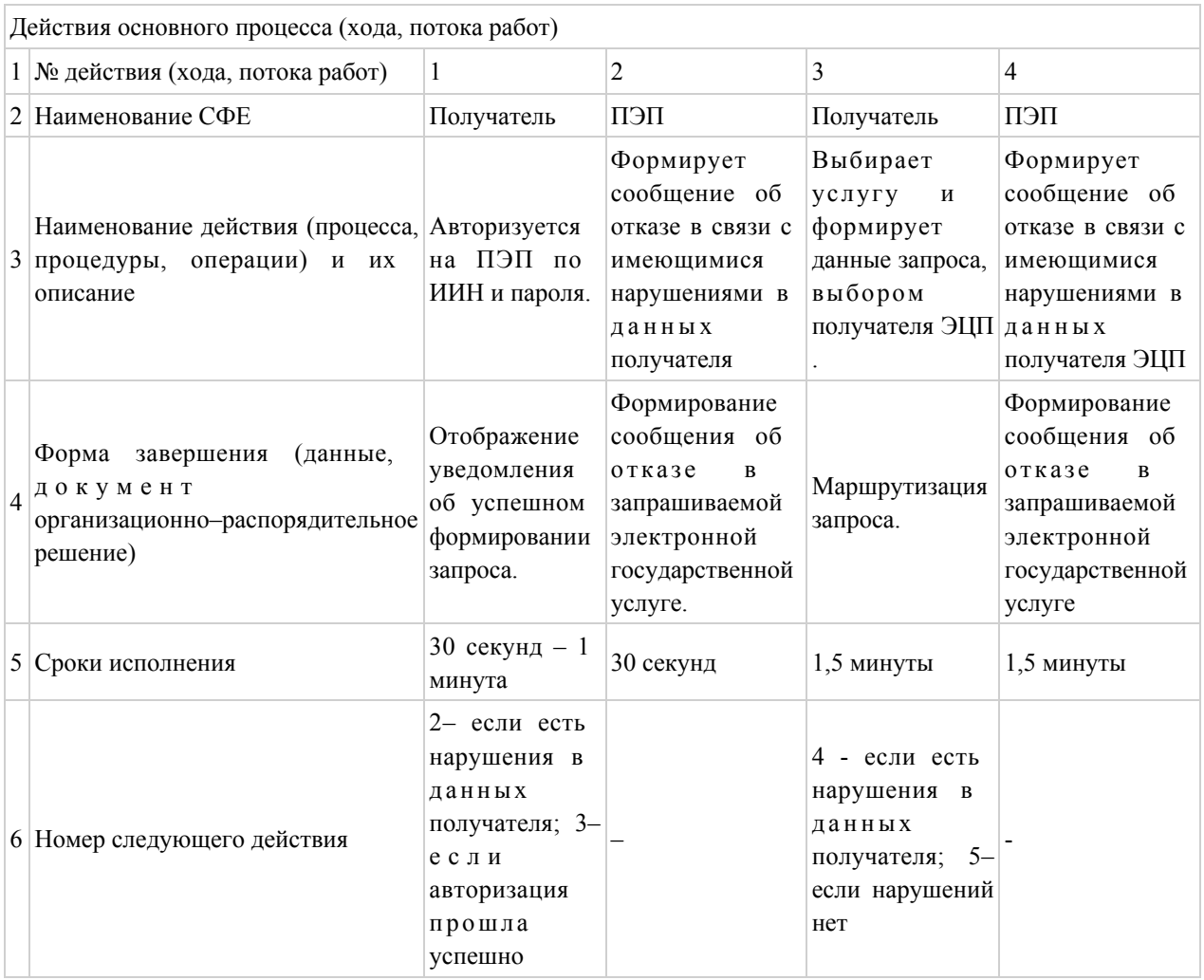

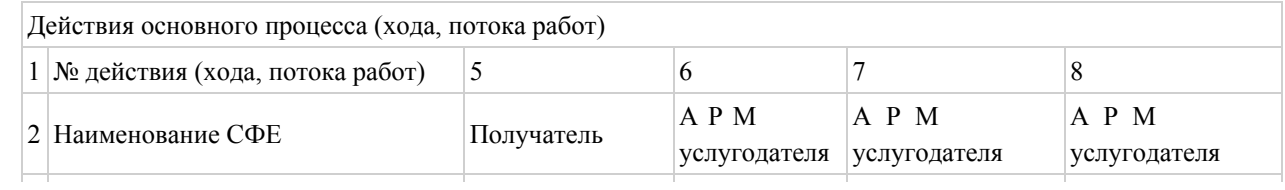

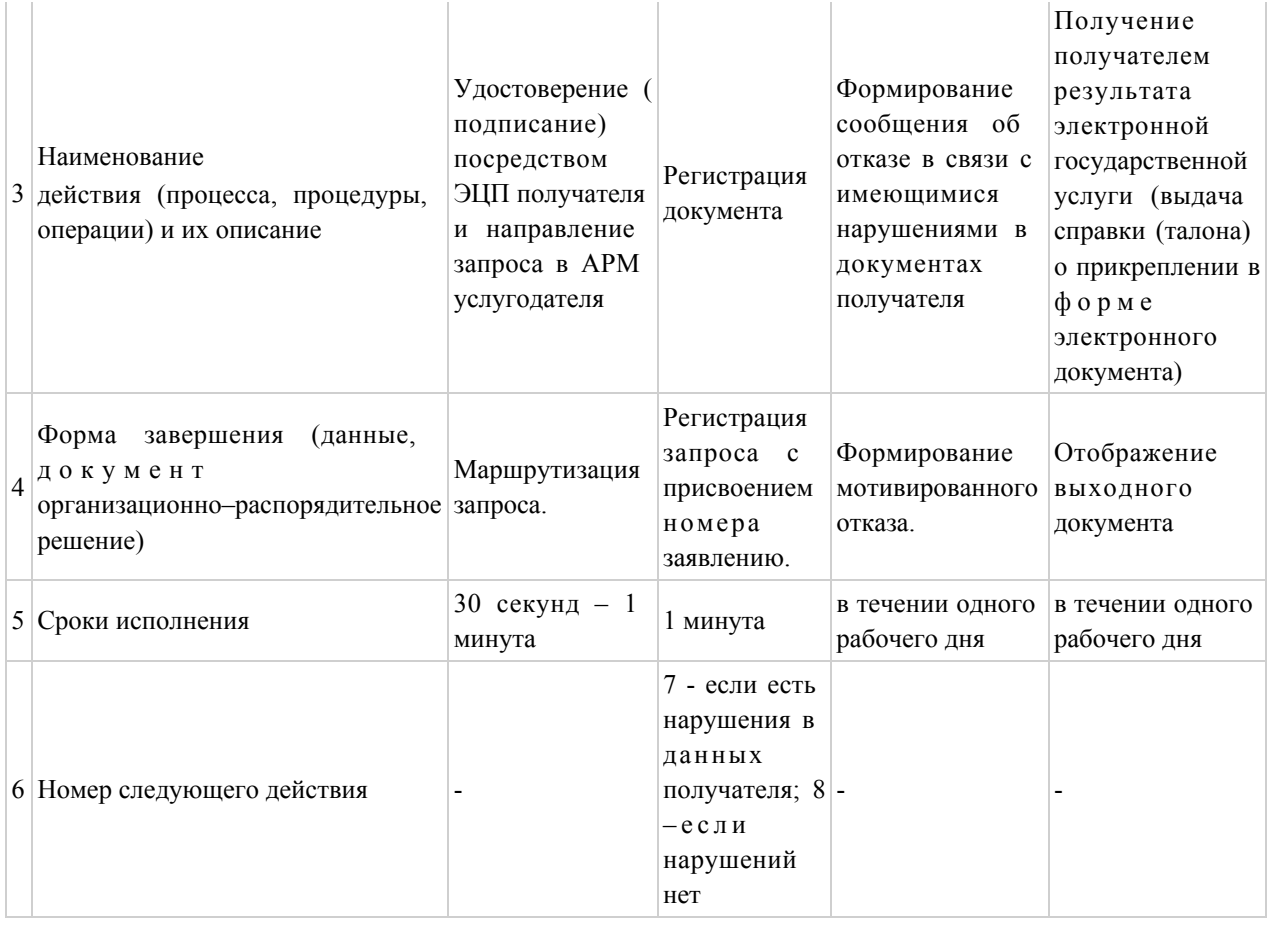

# Таблица 2. Описание действий СФЕ через услугодателя

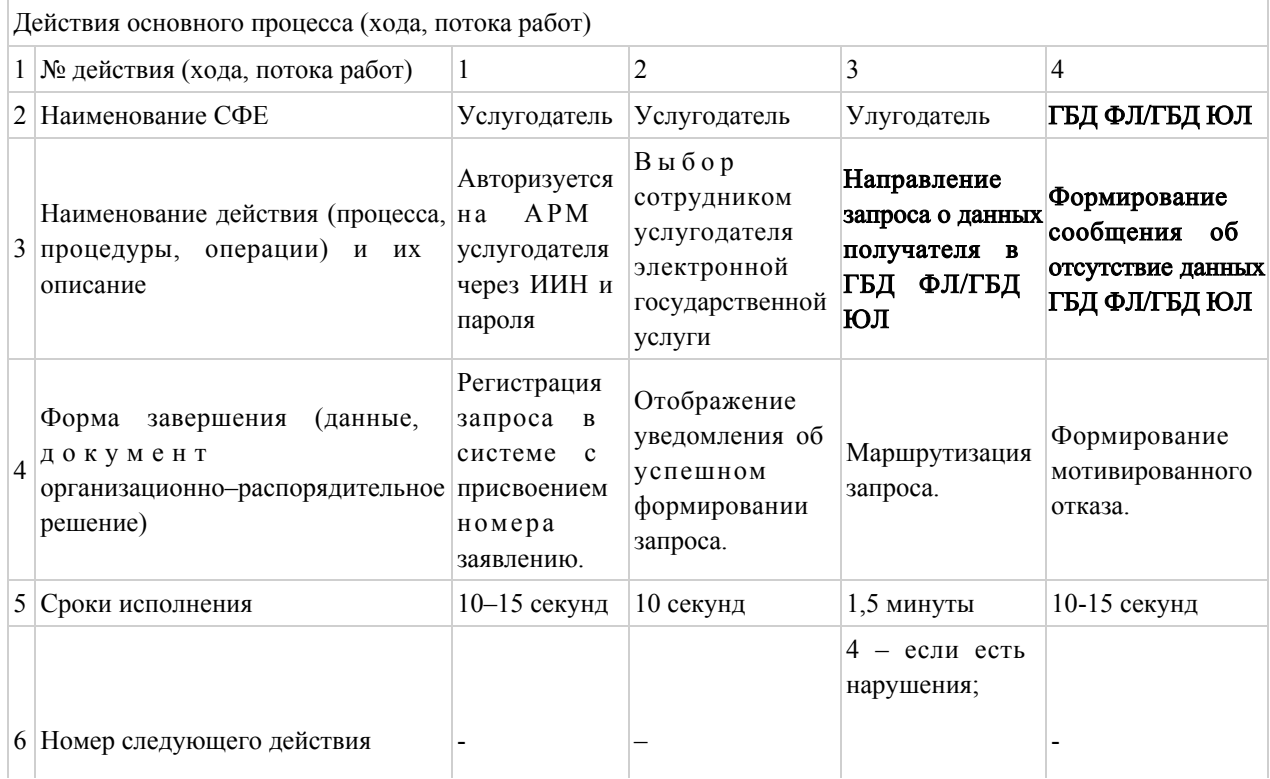

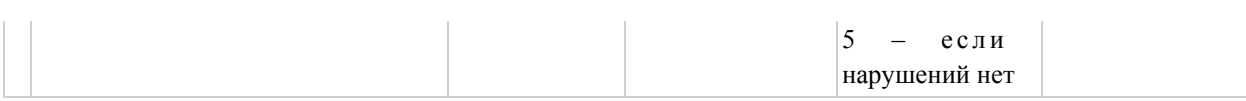

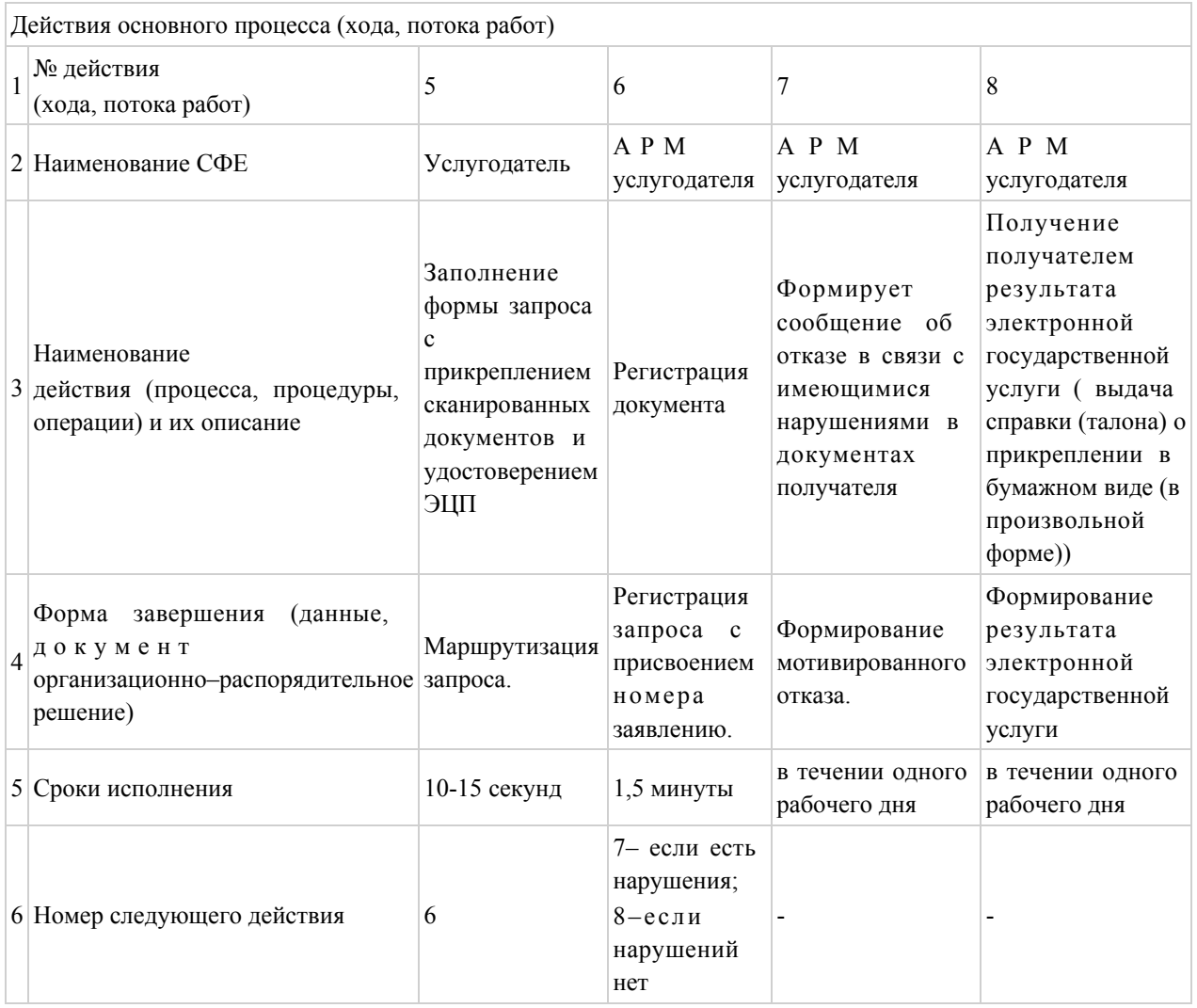

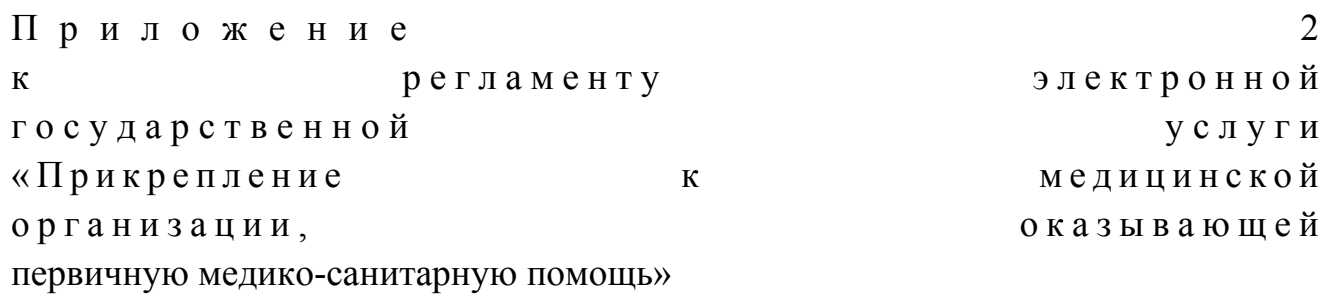

Диаграмма № 1 функционального взаимодействия при оказании электронной государственной услуги через ПЭП (Диаграмму № 1 смотрите в бумажном варианте)

Диаграмма № 2 функционального взаимодействия при оказании электронной государственной услуги через услугодателя (Диаграмму № 2 смотрите в бумажном варианте)

#### Условные обозначения: (смотрите в бумажном варианте)

 $\overline{\mathcal{E}}$ Приложение электронной регламенту  $\mathbf{K}$ государственной **VCJVLH** «Прикрепление медицинской  $\mathbf{K}$ организации, оказывающей первичную медико-санитарную  $\Pi$  $\Omega$  $M$  $0$  III  $b$   $\rangle$ 

Форма анкеты для определения показателей электронной государственной услуги: «качество» и «доступность»

(наименование услуги) 1. Удовлетворены ли Вы качеством процесса и результатом оказания электронной государственной услуги?  $1)$ удовлетворен;  $H e$ 2) удовлетворен; частично 3) удовлетворен. 2. Удовлетворены ли Вы качеством информации о порядке оказания электронной государственной услуги?  $1)$ удовлетворен;  $H e$ 2) частично удовлетворен;  $3)$ удовлетворен.